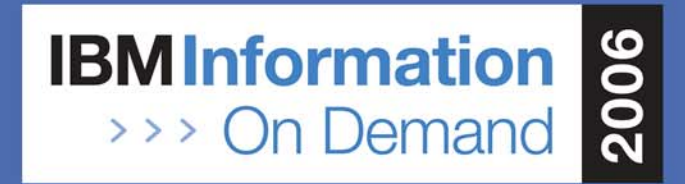

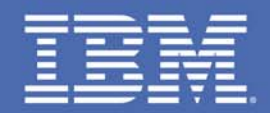

### **Design your application for DB2 for z/OS V9**

*Peter Hartmann / peterhar@de.ibm.com Session 1855A20. October 2006*

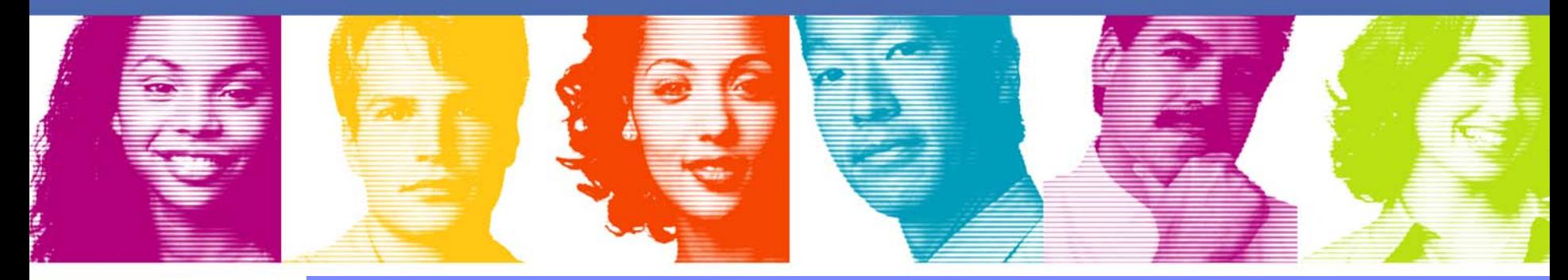

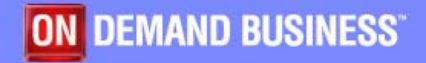

### **Contents**

- **Architecture**
- **New datatypes**
- **SQL enhancements**
- **Administration**
- $\mathcal{L}_{\mathcal{A}}$ Query enhancements
- $\mathcal{L}_{\mathcal{A}}$ Summary

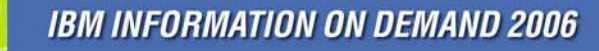

Page 2

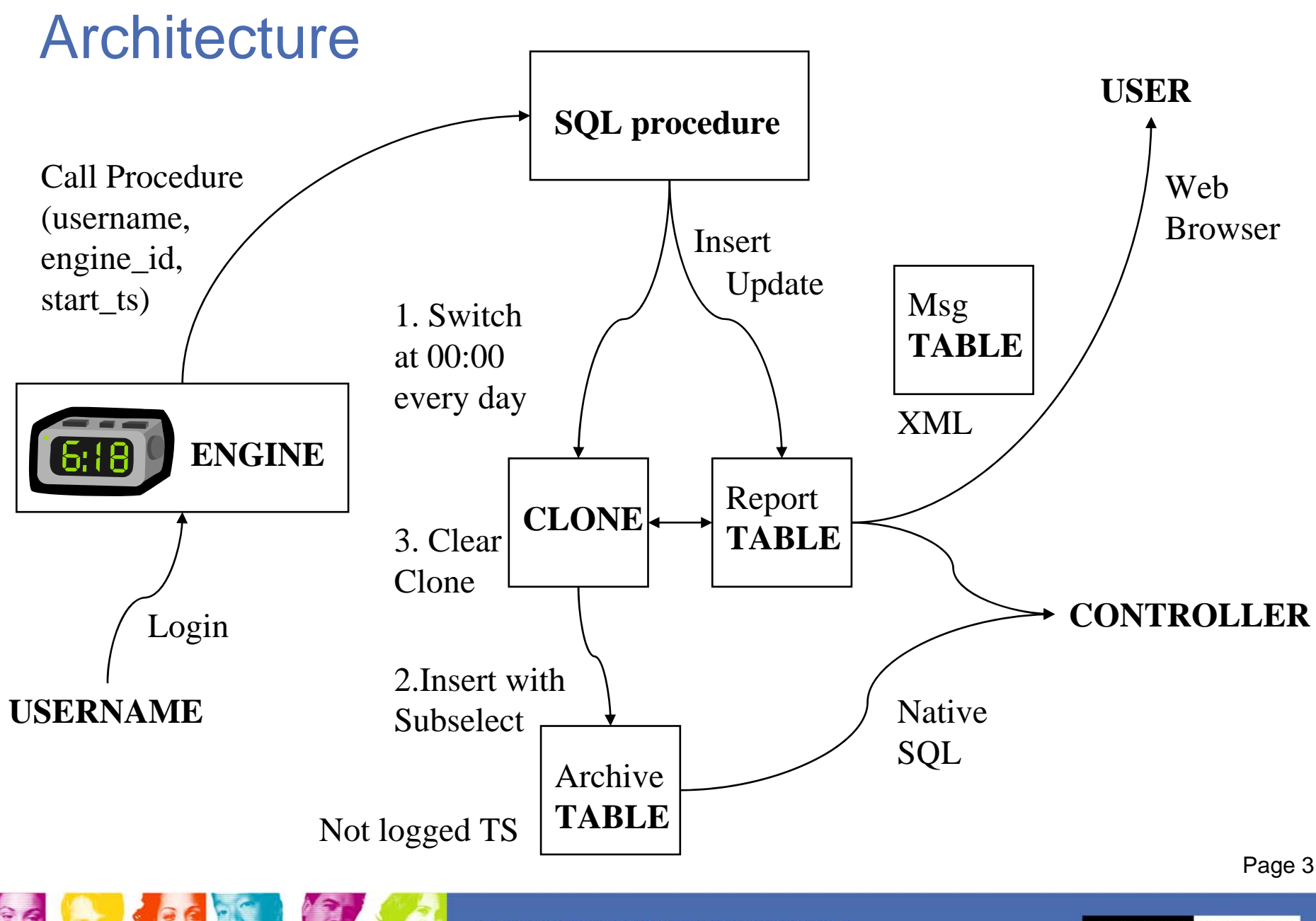

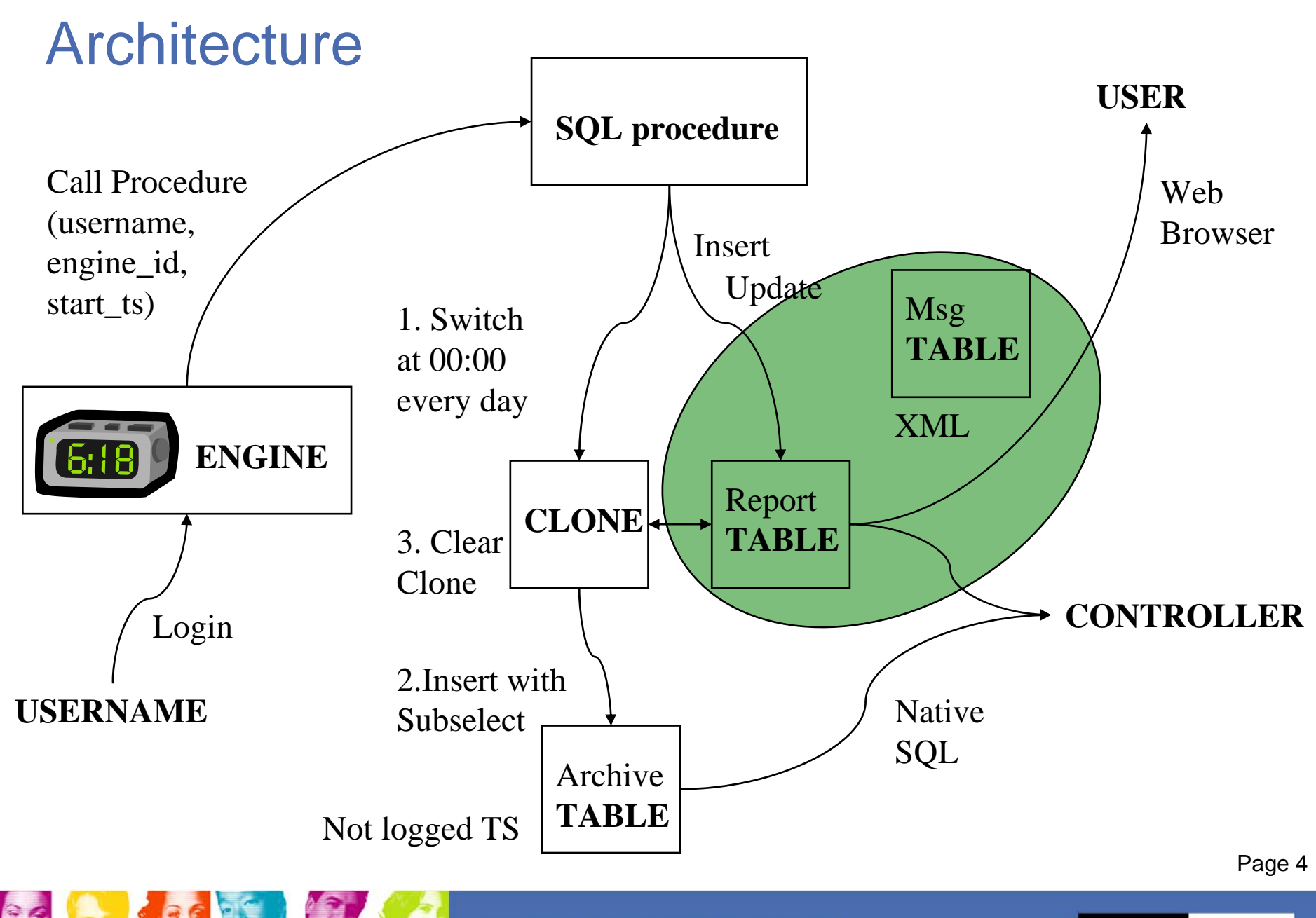

**IBM INFORMATION ON DEMAND 2006** 

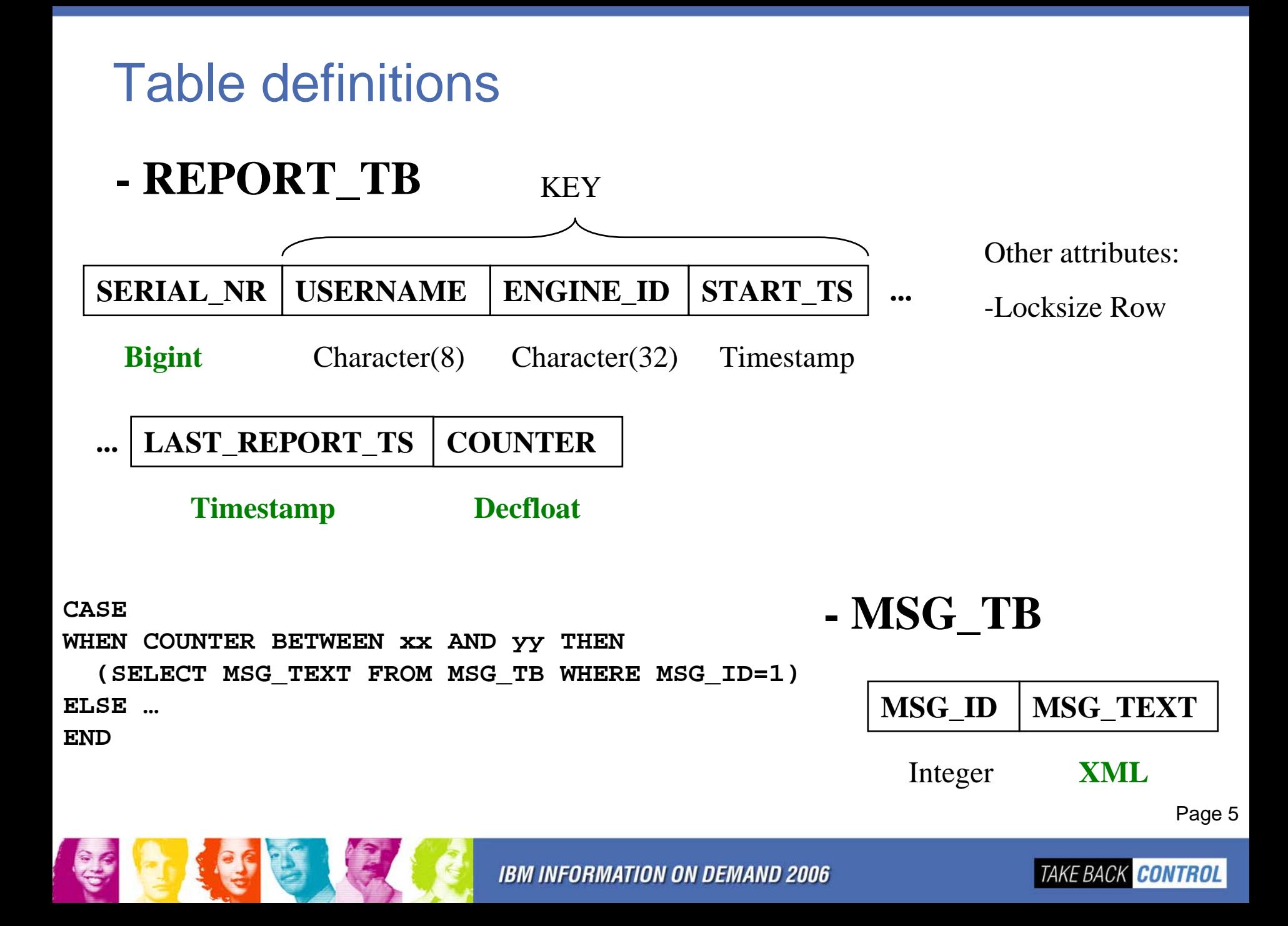

### Table definitions

```
CREATE TABLE REPORT_TB 
( 
SERIAL_NR BIGINT NOT NULL , 
USERNAME CHAR(8)
ENGINE_ID CHAR(32) NOT NULL , 
START TS TIMESTAMP NOT NULL WITH DEFAULT,
LAST REPORT TS TIMESTAMP NOT NULL
 GENERATED ALWAYS FOR EACH ROW ON UPDATE AS ROW CHANGE TIMESTAMP,
COUNTER DECFLOAT WITH DEFAULT 1 
) 
CREATE TABLE MSG_TB 
( 
MSG_ID INTEGER ,
```
**MSG\_TEXT XML )** 

**IBM INFORMATION ON DEMAND 2006** 

Page 6

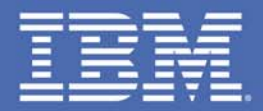

## **New datatypes**

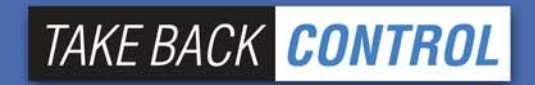

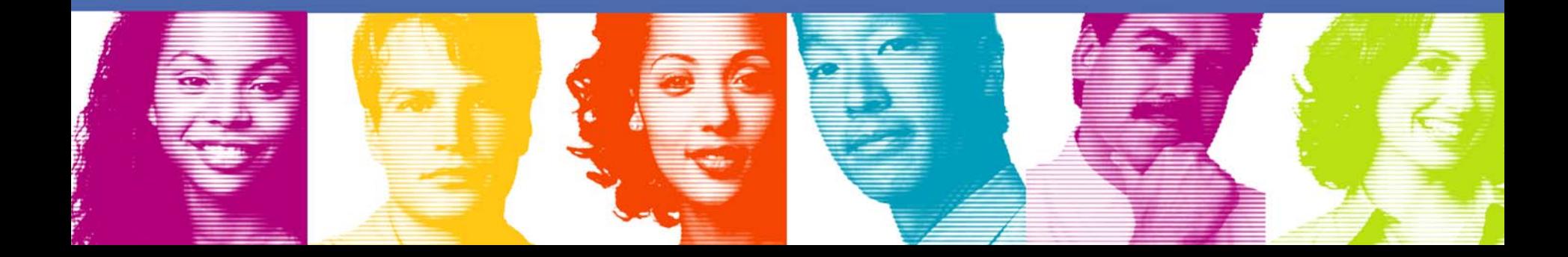

## **Bigint**

- **Service Service** Double word
- Range
	- Smallint  $2^{15}-1 = 32767$
	- Integer  $2^{31} - 1 = 2147483647$
	- Bigint
- $2^{63} 1 = 9223372036854775807$
- to -9223372036854775808
- Compatible with all other numeric types
- Also new build-in function Bigint

## **Bigint**

- SERIAL\_NR is addressed by sequence
	- Definition

**CREATE SEQUENCE REPORT\_SEQUENCE AS BIGINT START WITH 1 INCREMENT BY 1 NO CYCLE** 

– Insert

```
INSERT INTO REPORT_TB 
(SERIAL_NR, … ) 
VALUES (NEXT VALUE FOR REPORT_SEQUENCE , … )
```
## Change Timestamp column

- Value is generated
	- By insert of row
	- By update on any column of the row
- $\blacksquare$  Can be defined with "hidden"
	- Select \* does not return this column
- Can be used for "optimistic locking"
	- Test in application whether the underlying row has been updated by another transaction since the last Select
	- New expressions
		- Row Change Timestamp
		- Row Change Token

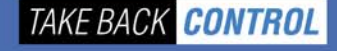

### **Decfloat**

- **Service Service**  Combines decimal and floating point
	- and the state of the Eliminates rounding problem e.g. by division by 10
- Support in
	- –Hardware (next generation)
	- –Software (e.g. Compilers)
- Limits
	- –Decfloat(16): 9.999999999999999 \* 10**<sup>384</sup>**
	- – Decfloat (34): 9.999999999999999999999999999999999 \* 10**<sup>6144</sup>**

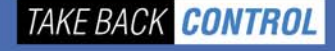

### **Decfloat**

 $\mathcal{L}_{\mathcal{A}}$ INF (=infinity) and NaN (=not a number)

```
CREATE ... (COL_DECFLOAT DECFLOAT(34) )
...INSERT INTO ... VALUES (INF)
...SELECT CHAR(COL_DECFLOAT – INF) AS RESULT FROM ...
...RESULT -------NaN
```
Some rules

–

...

- –Infinity + 1  $\Rightarrow$  Infinity
- $-$  Inf + Inf  $\qquad \Rightarrow$  $\Rightarrow$  Infinity
- NaN + 1 Ö NaN
- NaN + Infinity <sup>Ö</sup> NaN
- 1 Infinity  $\Rightarrow$  -Infinity
- -

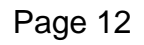

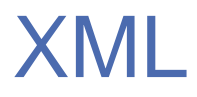

- **Service Service**  Well-formed XML document
	- **Links of the Common** Start tag: <...>
	- and the state of the End tag: </...>
	- –Parsing is done by z/OS XML parser (OA16303)
- **XML schema support** 
	- **Links of the Common** Stored procedures
- Indexes can be defined
- Relational language is enhanced for XML documents

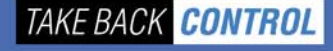

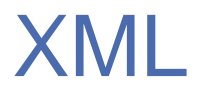

- **Service Service** In-place update not possible
- $\mathcal{L}_{\mathcal{A}}$ Fetch, with continue" option
	- Also for LOB columns
	- Normal fetch versus fetch continue

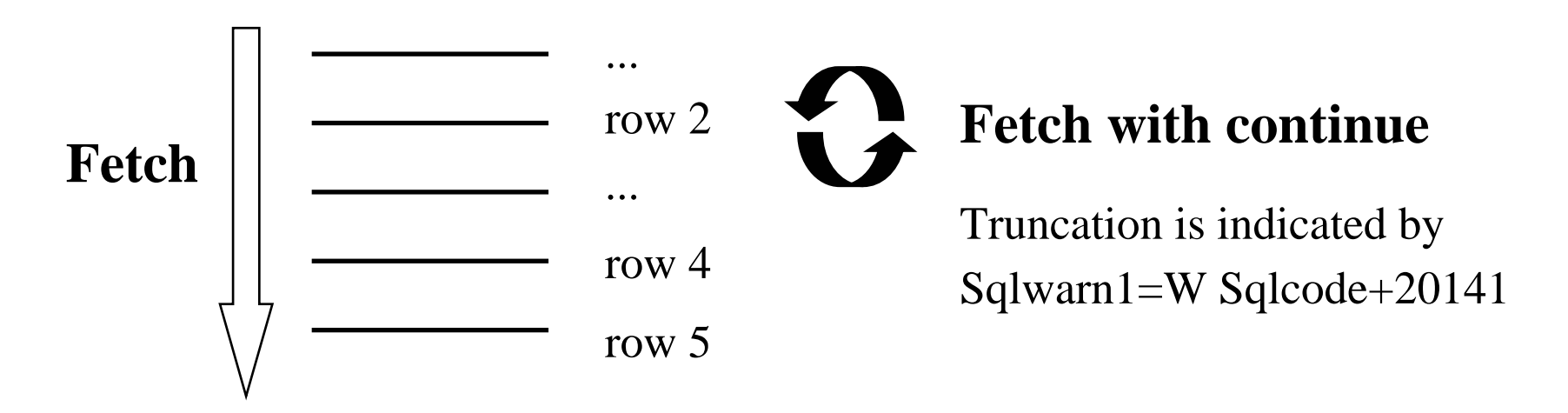

**TAKE BACK CONTROL** 

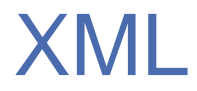

- **Service Service**  Data is stored in own pagesets (created implicitly by DB2)
	- **Links of the Common** XML tablespace and nodeid index
	- **Links of the Common**  Docid index on base table (row generated implicitly: DB2\_GENERATED\_DOCID\_FOR\_XML)
	- – Attributes (e.g. Stogroup, ... ) are inherited from base tablespace
- No design limit in size (2 GB in architecture)

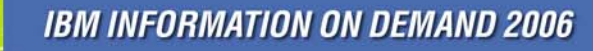

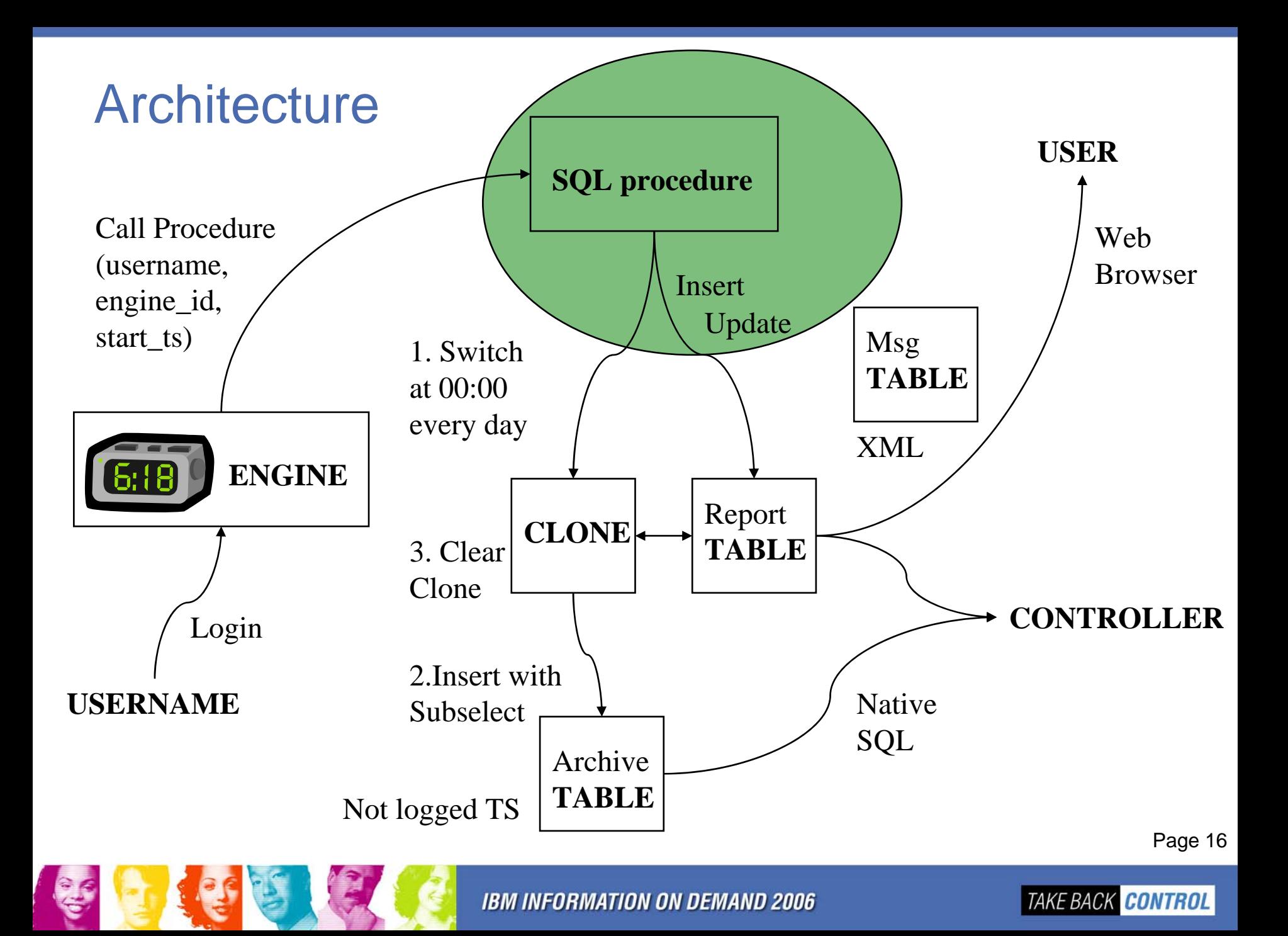

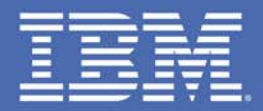

## **SQL enhancements**

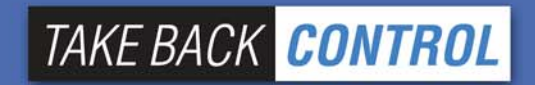

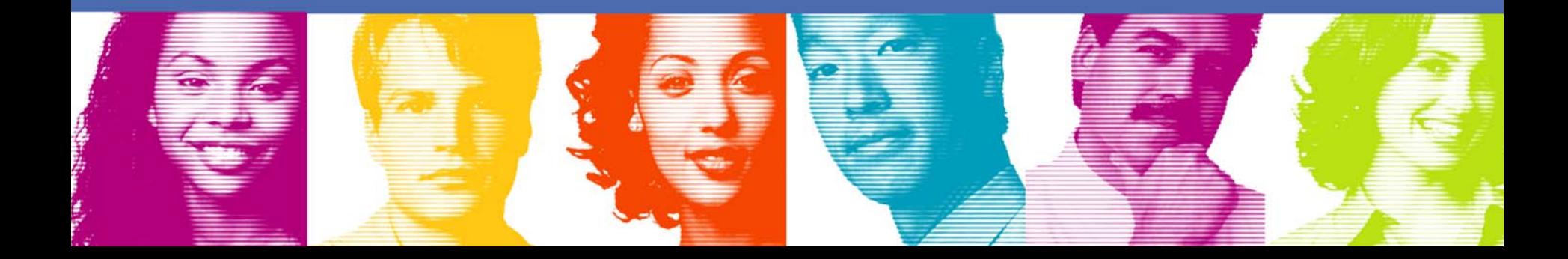

## SQL procedures

- **Service Service**  Runtime
	- and the state of the Integrated into the engine (DBM1)
	- and the state of the Debugging in WLM application environment
- Versioning
	- –Several versions can be exist in parallel
	- – Called version of a procedure can be
		- Active one
			- New flag in Sysibm.Sysroutines
		- "Current Routine Version" register

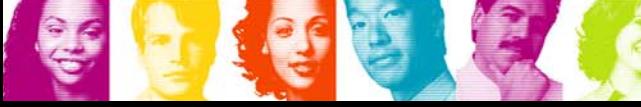

### SQL procedures

**CREATE PROCEDURE REPORT\_SQL\_PROCEDURE (IN P1 CHAR(8), IN P2 CHAR(32), IN P3 TIMESTAMP) VERSION V001LANGUAGE SQL MODIFIES SQL DATA DISABLE DEBUG MODEMERGE INTO REPORT\_TB T1 ...SET T1.COUNTER=T1.COUNTER+1** **ALTER PROCEDURE REPORT\_SQL\_PROCEDURE ADD VERSION V002(IN P1 CHAR(8), IN P2 CHAR(32), IN P3 TIMESTAMP) MODIFIES SQL DATA DISABLE DEBUG MODE MERGE INTO REPORT\_TB T1 ...SET T1.COUNTER=T1.COUNTER+2...**

Active version

**...**

### Active version

**ALTER PROCEDURE REPORT\_SQL\_PROCEDURE ACTIVATE VERSION V002**

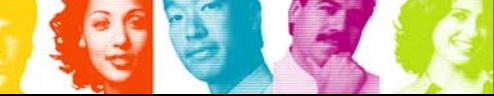

**IBM INFORMATION ON DEMAND 2006** 

Page 19

## SQL procedures

- **Service Service**  Other Alter options are
	- and the state of the Drop Version
		- Drop procedure deletes all versions
	- **Links of the Common** Regenerate Version (e.g. for DB2 maintenance)
	- and the state of the Replace Version
- SQL text is stored in CLOB column in Sysibm.Sysroutines

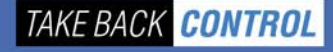

### **Merge**

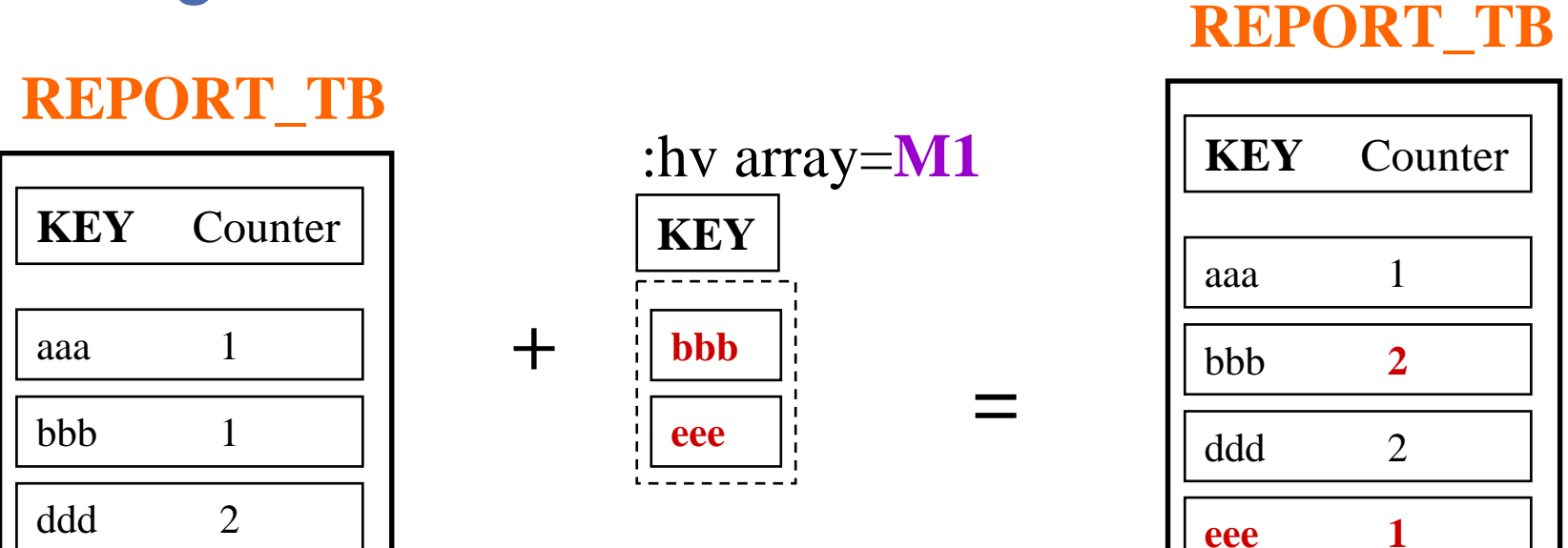

Merge into **REPORT\_TB T1**

Using (Values (:hv array) For 1 Rows) As **M1**(KEY)

On (**T1**.KEY=**M1**.KEY)

When Not Matched Then Insert (KEY) Values (**M1**.KEY)

When Matched Then Update **T1**.Counter=**T1**.Counter+1

Not Atomic Continue On Sqlexception

Page 21

## **Merge**

- **Service Service** Combined Insert and Update
- **Multi row operation** 
	- –Not Atomic Continue on Sqlexception
	- –Error diagnose by "Get Diagnostics" !
- Keyword "Default" can be used
	- –Already in Insert
	- –Also new in Update

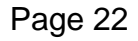

## **Merge**

- V8: Select from Insert
	- and the state of the E.g. Select ... From **Final Table** (Insert Into ... Values ...)
- New keywords
	- **Final table**Insert, Merge, Update
	- **Old table**Delete, Update
- E.g. Select ... From **Old Table** (Delete From ... Where ...)

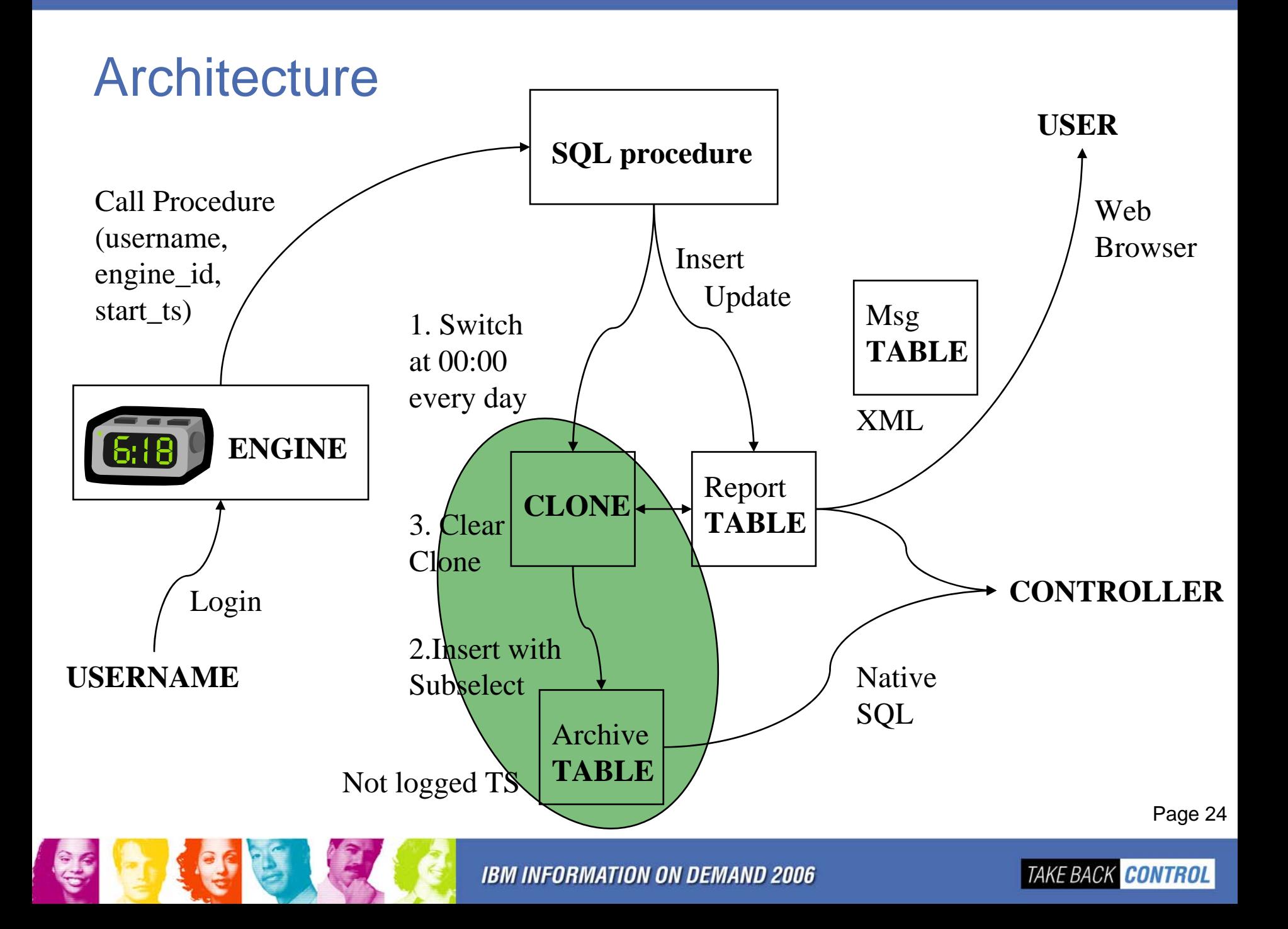

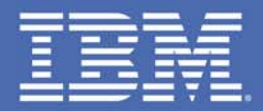

## **Administration**

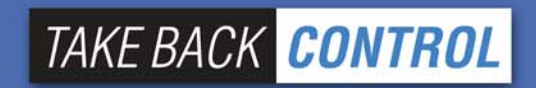

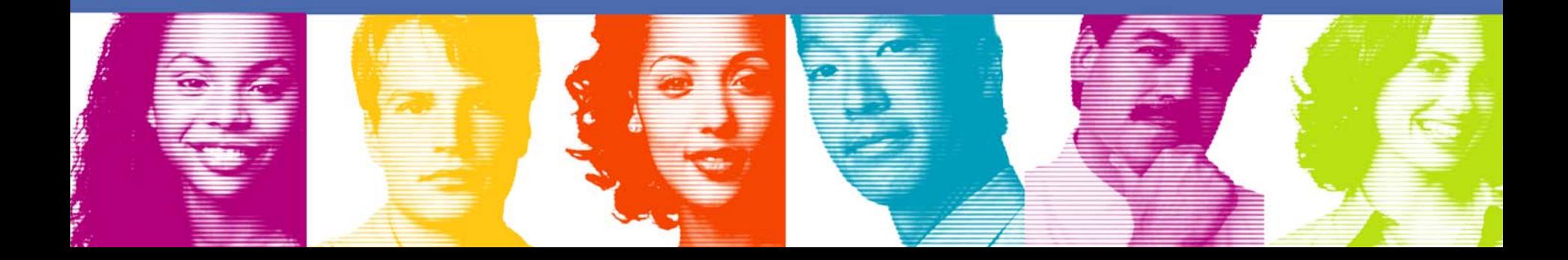

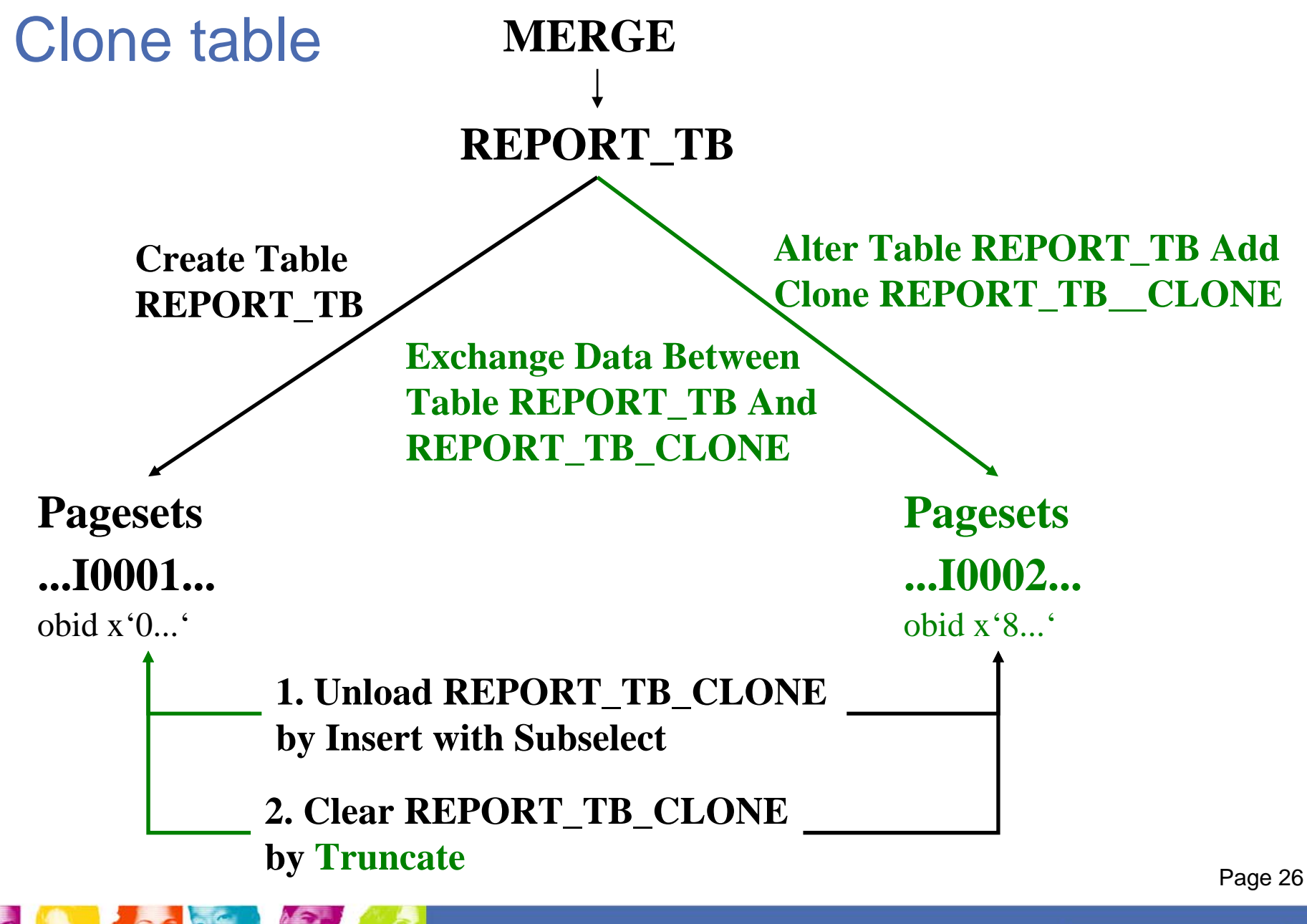

### Clone table

- Only one table can be in the tablespace
	- **Hart Committee Committee** Universal tablespace !
- Alter statement
	- on table is restricted
	- –for Drop Clone
- **New catalog field** 
	- **Instance** for I0001 or I0002

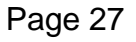

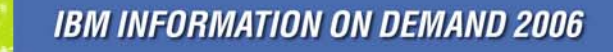

### Clone table

- $\mathcal{L}_{\mathcal{A}}$  Utility and command support by keyword **Clone**
	- E.g. Recover ... **Clone**, but not Runstats
	- Start / Stop Database ... **Clone**

#### $\overline{\mathbb{R}^n}$ Display database

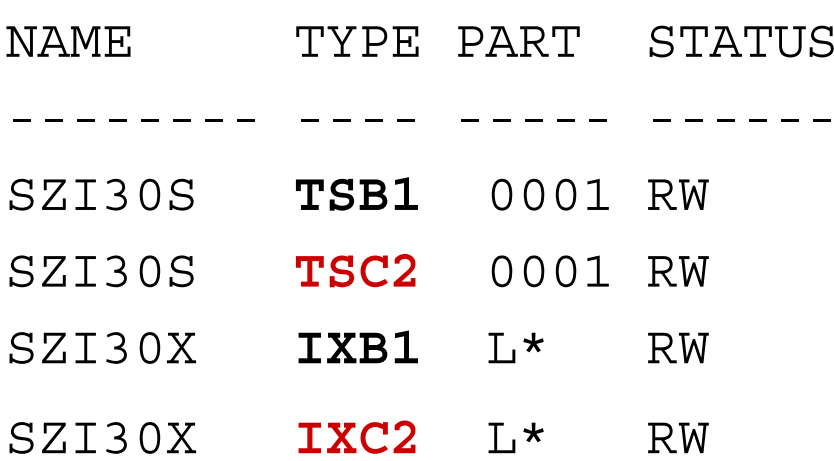

## Universal table space

- **Segmented and partitioned tablespace can be** combined
	- Numparts and Segsize: Range partitioned
	- Maxpartitions and Segsize: Size partitioned
		- $\bullet\,$  "Partition by growth"

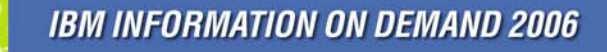

# Partition by growth

- **Create allocates only the first partition, others are** allocated by space usage
	- Up to Maxpartitions (new catalog field)
- Create table
	- Partition By Size (if implicitly created)
	- Append (also by Alter)
		- Fast insert processing

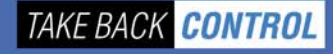

## Not logged tablespace

- **Archive table** 
	- and the state of the Resides in a partition by growth and not logged tablespace
	- **Links of the Common** Filled by Insert with subselect
	- and the state of the Image copy after the insert to establish a recovery point

**CREATE TABLESPACE ARCHIVTS IN REPORTDB SEGSIZE 4 MAXPARTITIONS 500USING STOGROUP DB200G PRIQTY 1000 SECQTY 1000 BUFFERPOOL BP4 NOT LOGGED**

**IBM INFORMATION ON DEMAND 2006** 

TAKE BACK CONTROL

## Not logged tablespace

- **Service Service** During Create or Alter
- LOBs, XMLs and indexes are dependent
- **Utility Log option** 
	- **Links of the Common** No logging wins (either utility or tablespace)
- No rollback or backout possible otherwise RECP (tablespace) or RBDP (index)
	- –Also in internal processing (-803)
- **Service Service** Recovery is still possible to "recoverable points" **Links of the Common** e.g. Image Copy Shrlevel Reference

### Truncate table ~ Mass delete

- **Service Service**  All space types are supported
	- and the state of the Fast path logic only for segmented or universal tablespaces
	- **Links of the Common**  No fast path if
		- Change data capture
		- Multi level security
		- Validproc
- **Service Service**  Enhancements are
	- Immediate: No rollback
	- and the state of the Ignore Delete Triggers

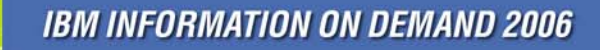

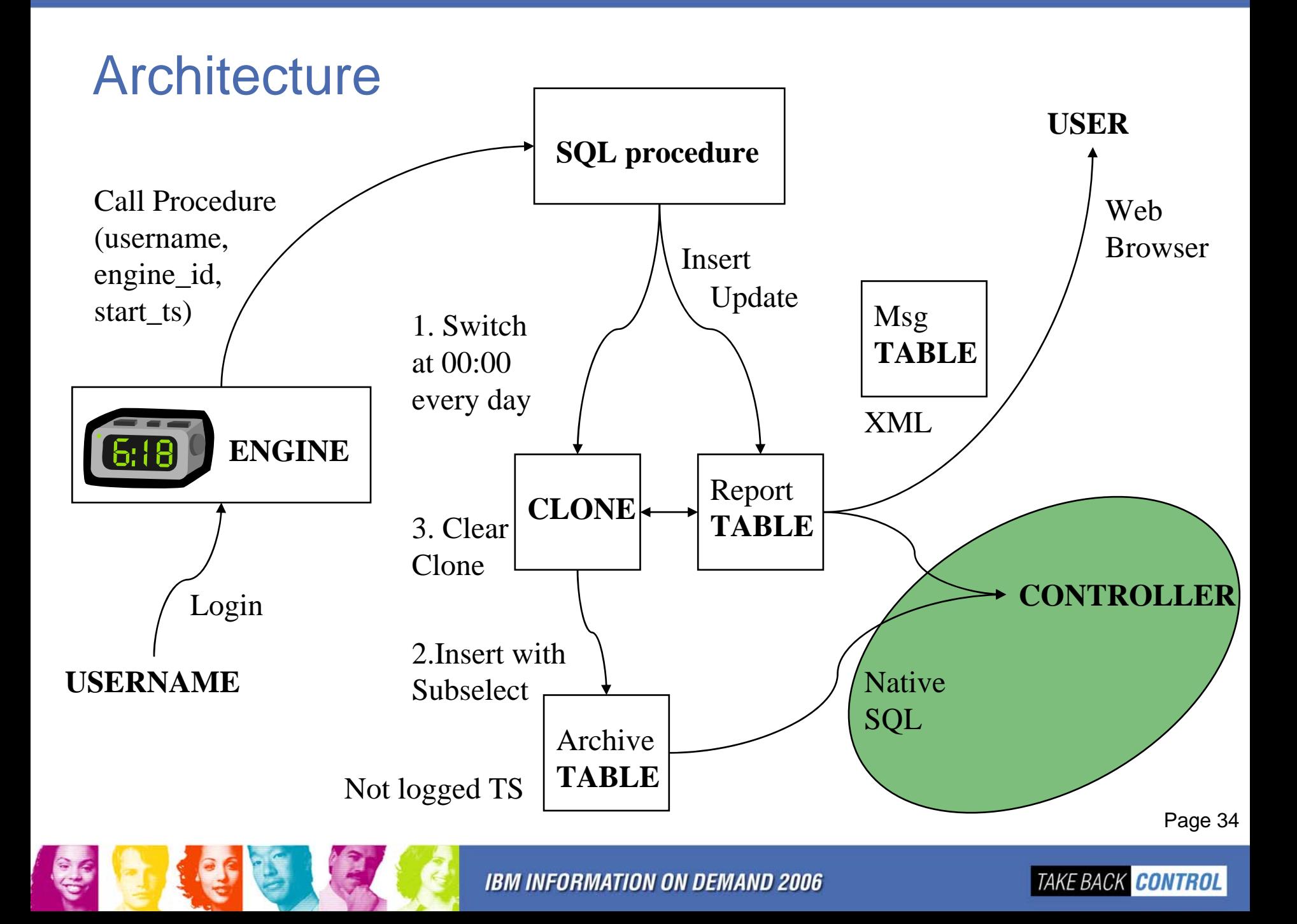

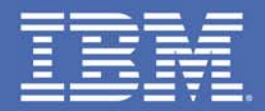

## **Query enhancements**

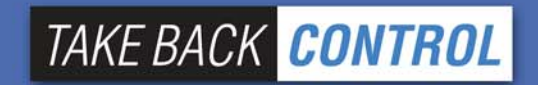

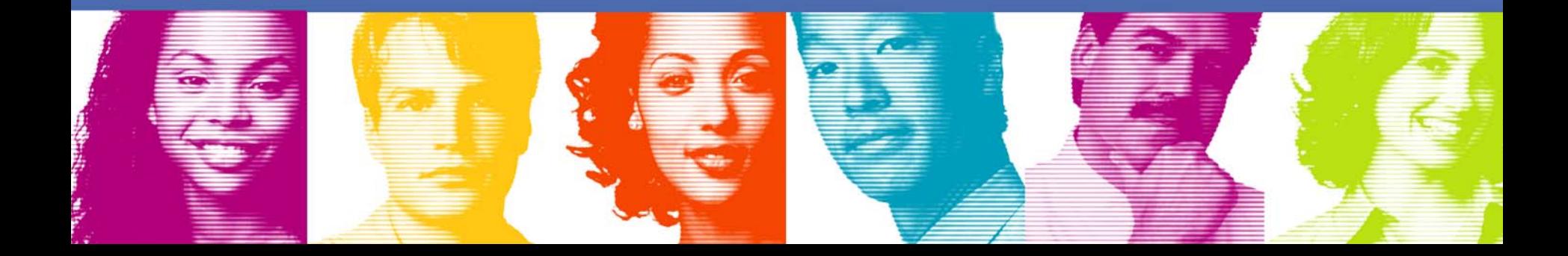

### Order by enhancements

**Fetch first and Order by** 

**SELECT SERIAL\_NR, USERNAME, ENGINE\_ID, START\_TS, LAST\_REPORT\_TS, CHAR(COUNTER) FROM REPORT\_TB ORDER BY COUNTER DESC FETCH FIRST 3 ROW ONLY**

■ Cultural sort (OA16037)

**SELECT USERNAME FROM REPORT\_TB ORDER BY COLLATION\_KEY(USERNAME,'DE\_DE')**

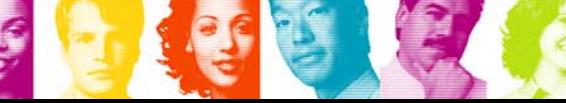

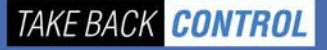

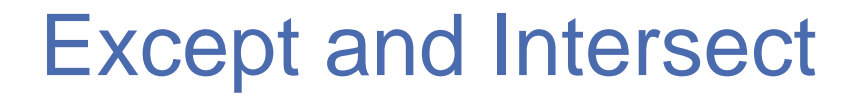

**Enhancement to Union** 

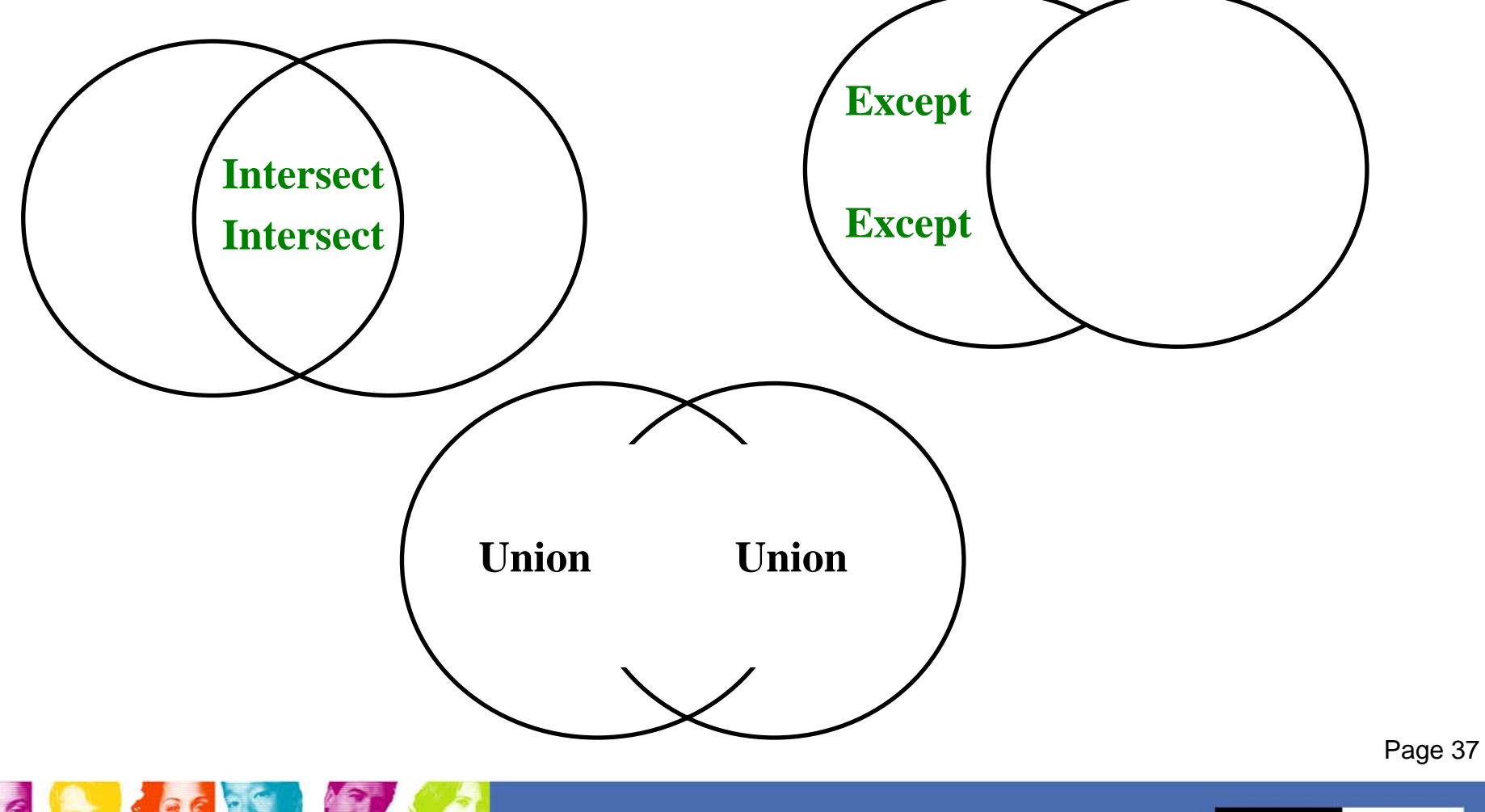

**IBM INFORMATION ON DEMAND 2006** 

### Except and Intersect

**All who worked yesterday and today** 

**SELECT USERNAME, ENGINE\_ID FROM ARCHIVE\_TB WHERE EXTRACT(YEAR FROM START\_TS) = EXTRACT(YEAR FROM CURRENT\_TIMESTAMP-1 DAY) AND EXTRACT(DAY FROM START\_TS) = EXTRACT(DAY FROM CURRENT\_TIMESTAMP - 1 DAY) INTERSECTSELECT USERNAME, ENGINE\_ID FROM REPORT\_TB WHERE EXTRACT(DAY FROM START\_TS) = EXTRACT(DAY FROM CURRENT\_TIMESTAMP) AND EXTRACT(YEAR FROM START\_TS) = EXTRACT(YEAR FROM CURRENT\_TIMESTAMP)** 

Page 38

## Build-in functions

- **Service Service Extract** 
	- and the state of the Date (year, month, day) or Time (hour, minute, second)
	- and the state of the E.g. Select Extract(Day From Current Timestamp) From Sysibm.Sysdummy1
- Varchar\_Format
	- and the state of the E.g. Select Varchar\_Format (Current Timestamp, 'YYYY-MM-DD HH24:MI:SS' ) From Sysibm.Sysdummy1 results in 2006-04-24 09:00:05

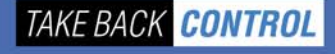

### Index on expression

```
INSERT INTO REPORT_TB 
(… , USERNAME , … ) 
VALUES (… , ' Peter ', …
```

```
INSERT INTO REPORT_TB 
(… , USERNAME , … ) 
VALUES (… , ' pETER ', …
```

```
INSERT INTO REPORT_TB 
(… , USERNAME , … ) 
VALUES (… , ' PeTEr ', …
```
Page 40

### Index on expression

- **Service Service**  Access path problem
	- and the state of the Expression is not indexable and stage2 (tablespace scan):

E.g. Select ... From ... Where Upper(Username)=,PETER'

- $\mathcal{L}_{\mathcal{A}}$  Example
	- Create Index ... On ...

(Upper(Username,'De\_De') Asc )

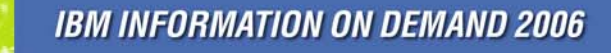

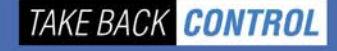

## Index on expression

- **Query must match the expression** 
	- E.g. Upper(Username) || Engine\_ID is not supported
- **Enforcement during runtime, e.g.** 
	- Uniqueness against the index entry, not the table entry
	- Expression is 10 / Column1 and Column1 could be zero
- New catalog table: Syskeytargets
	- Describes the expression
	- Has statistics (Runstats)

Page 42

## Skip locked data

- $\left\vert \cdot\right\vert$ Applicable for incompatible locks
- $\mathcal{L}_{\mathcal{A}}$ Cursor and read stability (CS, RS)
- Only on row and page level
- No indication that rows are skipped

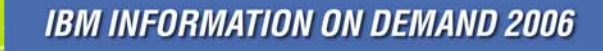

## Skip locked data

- $\mathcal{L}_{\mathcal{A}}$  Can be specified in
	- and the state of the Searched Delete and Update
	- Select
	- –Unload utility

**UPDATE REPORT\_TB SET START\_TS = DEFAULT WHERE ENGINE\_ID = '1111-1111-1111' SKIP LOCKED DATA**

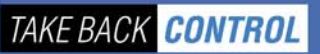

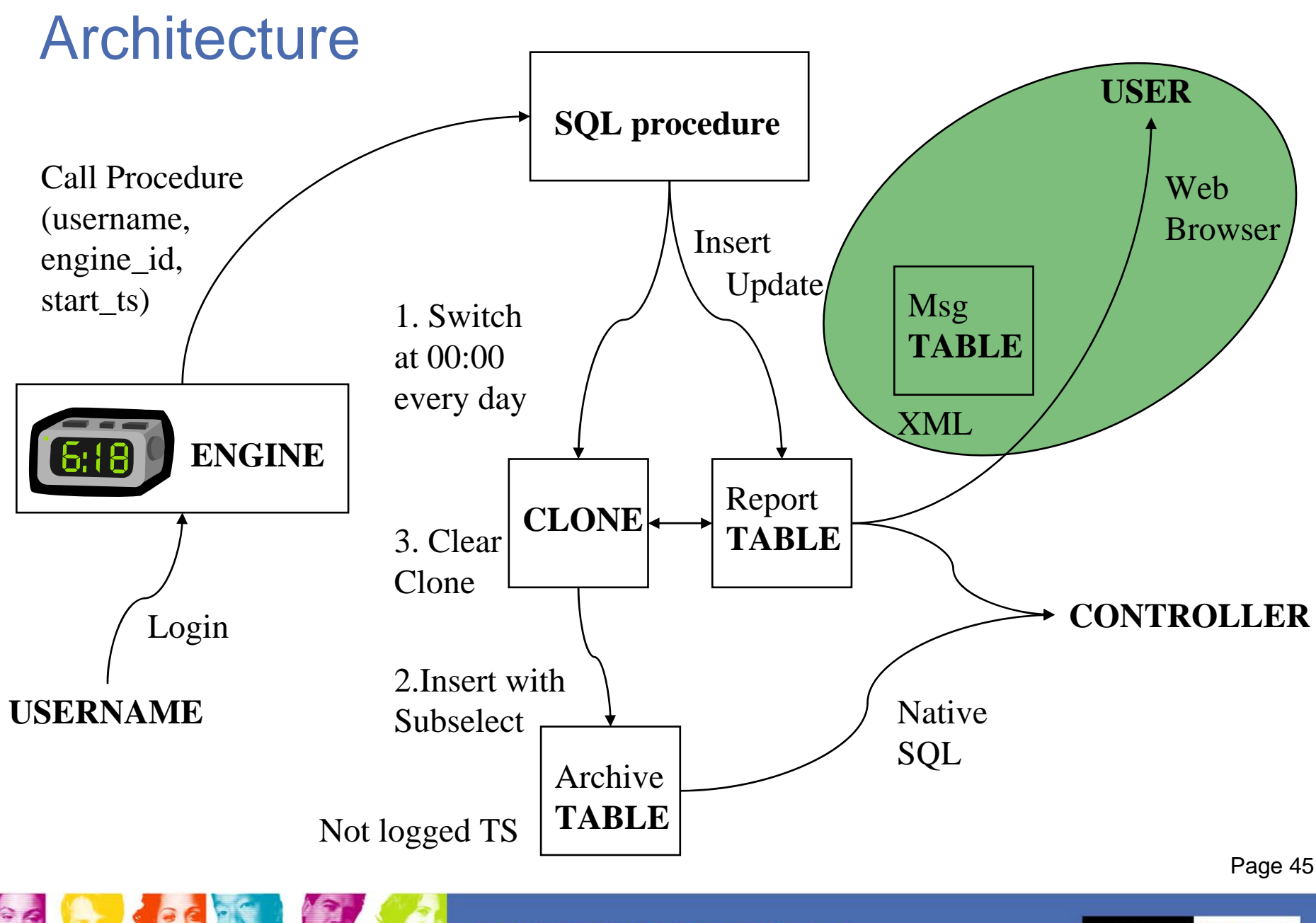

**IBM INFORMATION ON DEMAND 2006** 

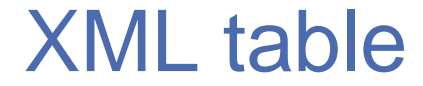

**INSERT INTO MSG\_TB (MSG\_ID, MSG\_TEXT) VALUES( 1, "<DESCRIPTION>THIS IS THE REPORT DESCRIPTION 1</DESCRIPTION>")**

**INSERT INTO MSG\_TB (MSG\_ID, MSG\_TEXT) VALUES( 1, "<DESCRIPTION>THIS IS THE REPORT DESCRIPTION 2</DESCRIPTION>")**

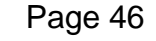

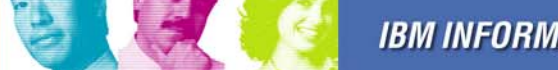

**IBM INFORMATION ON DEMAND 2006** 

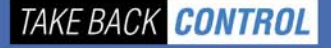

### XML functions

- Combine XML and relational structures
- Generate structured text, e.g. HTML

```
SELECT XML2CLOB( 
   XMLELEMENT(NAME "HTML",XMLELEMENT(NAME "BODY", 
   XMLELEMENT(NAME "TABLE", 
      XMLATTRIBUTES('0' AS "BORDER"), 
      XMLELEMENT(NAME CAPTION, 'USERNAME REPORT'), 
   XMLAGG(XMLCONCAT( 
      XMLELEMENT(NAME TR,XMLELEMENT(NAME TD, 'USERNAME'),
      XMLELEMENT(NAME TD, USERNAME)), 
...XMLELEMENT(NAME TR,XMLELEMENT(NAME TD, 'MESSAGE'), 
     XMLELEMENT(NAME TD, M.MSG_TEXT)),
     XMLELEMENT(NAME TR, XMLELEMENT(NAME TD, '**********')) 
  ))))))
```
**FROM REPORT\_TB U, MSG\_TB M** 

### HTML output

**<HTML><BODY><TABLE BORDER="0"><CAPTION>USERNAME REPORT</CAPTION> <TR><TD>USERNAME</TD><TD>PETER </TD></TR> <TR><TD>START-TS</TD><TD>2006-08-30T10:22:09.208878</TD></TR> <TR><TD>LAST-REPORT-TS</TD><TD>2006-08-30T10:22:09.209469</TD></TR> <TR><TD>COUNTER</TD><TD>4</TD></TR> <TR><TD>MESSAGE</TD><TD> <DESCRIPTION>THIS IS THE REPORT DESCRIPTION 1</DESCRIPTION> </TD></TR>** 

**<TR><TD>\*\*\*\*\*\*\*\*\*\*</TD></TR>** 

**…**

**…**

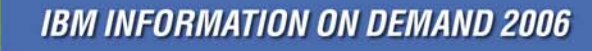

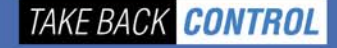

### HTML output

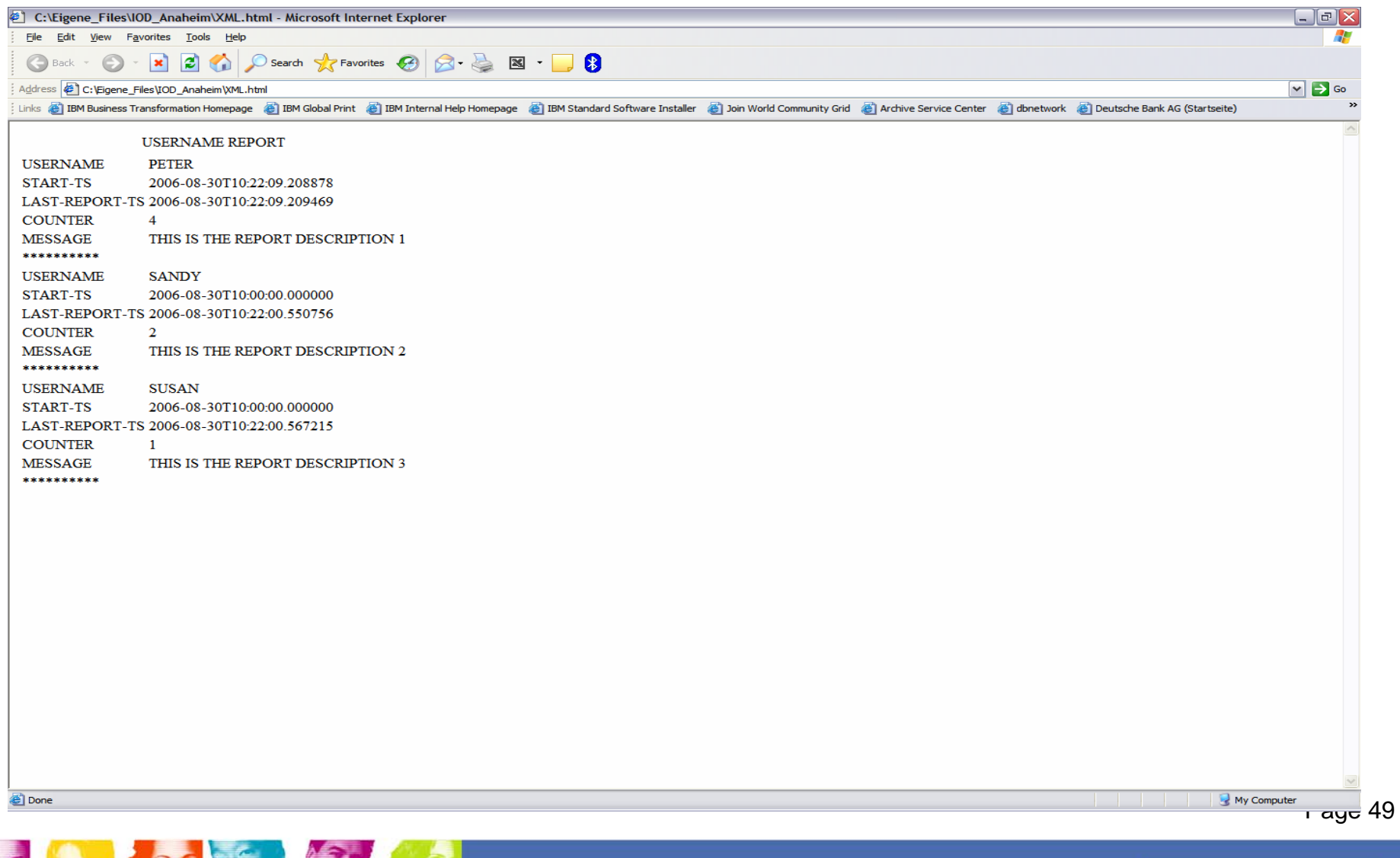

**IBM INFORMATION ON DEMAND 2006**